## **4.1. Датчик RMS напряжения**

Этот датчик предназначен для измерения среднеквадратичного (RMS) напряжения однофазной сети и может, в частности, использоваться для контроля мощности нагревателя, при условии, что сопротивление нагревателя известно и мало изменяется в процессе работы. Примером такого нагревателя является ТЭН, погруженный в жидкость.

## **4.1.1. Схема и конструкция**

Схема модуля, содержащего датчик RMS и интерфейсный блок представлена на рисунке ниже (слева).

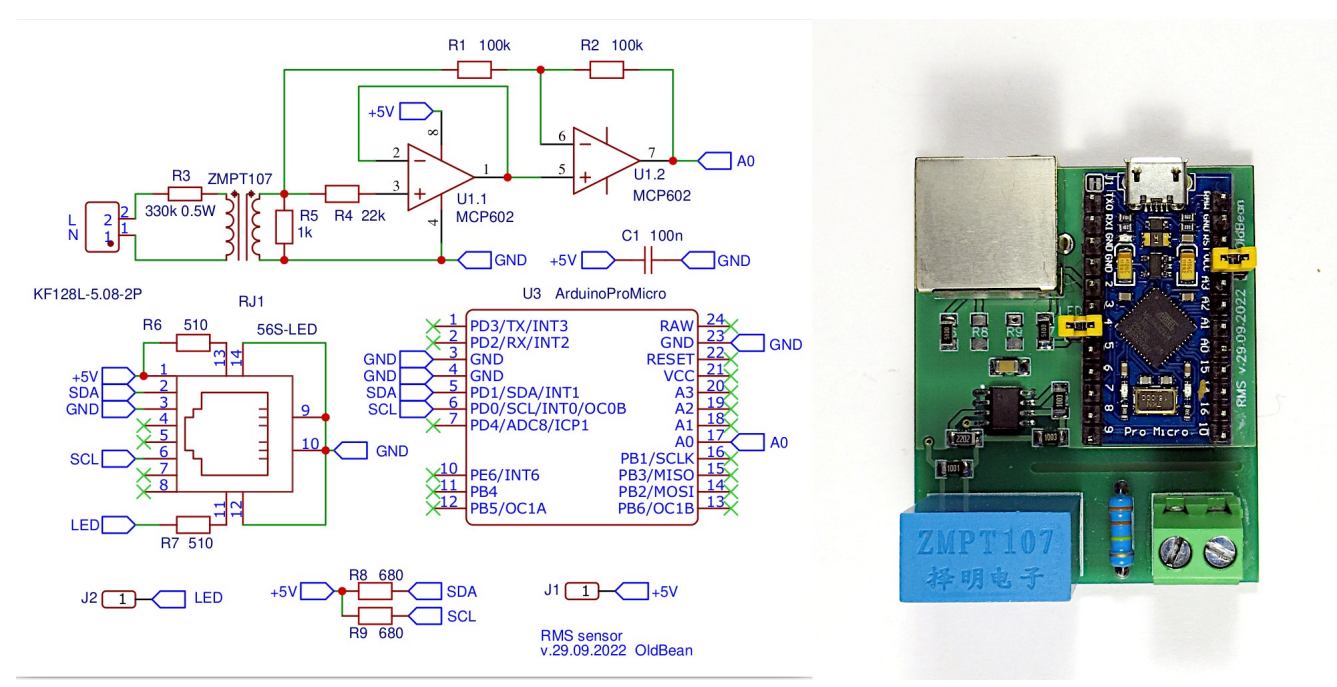

Рис.26. Принципиальная схема датчика RMS (слева) и вид собранного модуля (справа).

Собственно сам датчик RMS изображен сверху в левой части рисунка, а снизу изображена схема интерфейсного блока, который мы уже рассматривали в разделе .... Согласующий трансформатор ZMPT107 с резисторами R3 и R5 служит для преобразования высокого переменного напряжения сети (до 250В) в низкое ( $V_{\text{gax}}=V_{\text{ax}}(R5/R3)$ ). На операционных усилителях U1.1 и U1.2 выполнен прецизионный выпрямитель переменного напряжения. Используется сдвоенный rail-to-rail усилитель с однополярным питанием MCP602. Выпрямленное напряжение подается на вход АЦП Arduino Pro Micro.

В данном модуле эти блоки выполнены на одной печатной плате. Вид готового модуля показан на этом же рисунке справа. Gerber-файл для изготовления печатной платы датчика RMS находится в архиве к данной брошюре в папке supp/A1/hw/ (файл Gerber\_PCB\_rms1.zip). Советы по монтажу, изложенные выше (...), применимы и к данной плате.

Файлы stl для печати корпуса датчика RMS на 3D принтере находятся в папке supp/A1/hw/stls/ver 01 (файл box.stl — собственно корпус, top.stl — крышка и bar.stl — скоба для фиксации провода для подключения к измеряемой сети. Крепление скобы — саморезы 3x12 с потайной головкой. Общий вид датчика RMS в таком корпусе показан на рисунке ниже.

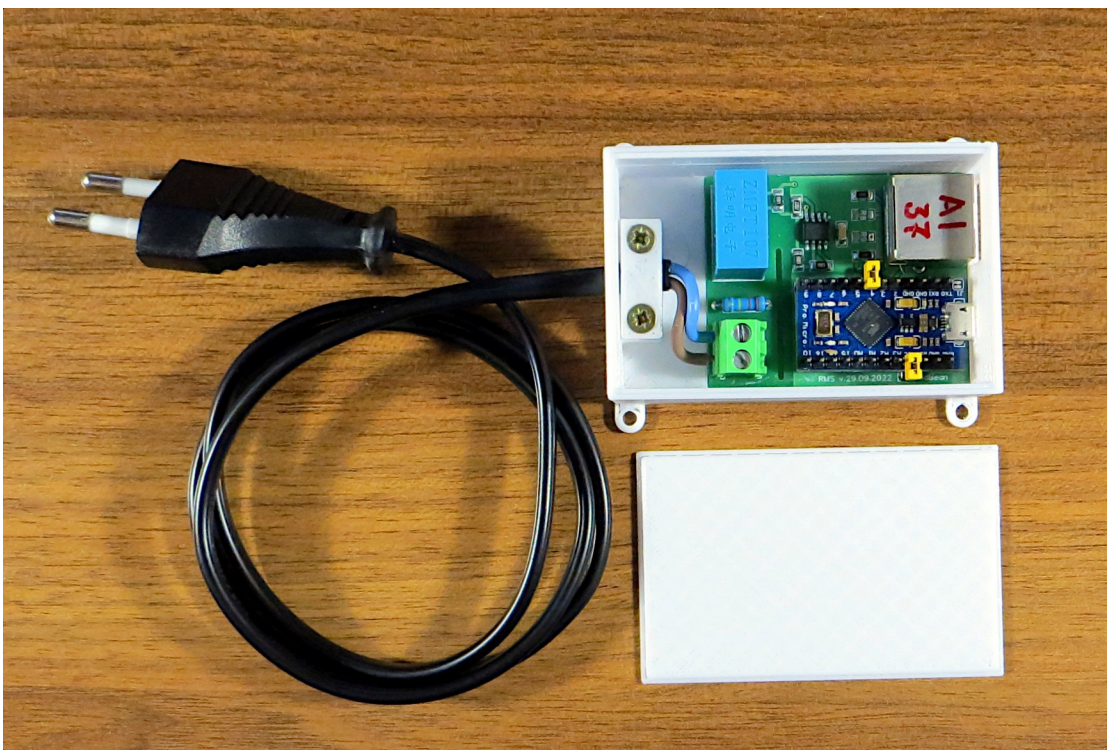

Рис.27. Общий вид платы датчика RMS в корпусе

Другой, более удобный вариант оформления (без лишних проводов) показан на следующем рисунке. Файлы stl находятся в папке supp/A1/hw/stls/ver\_02 (файл bottom.stl — нижняя половинка, top.stl — верхняя). «Донором» собственно вилки является вилка с кольцом, показанная на врезке справа вверху на этом же рисунке.

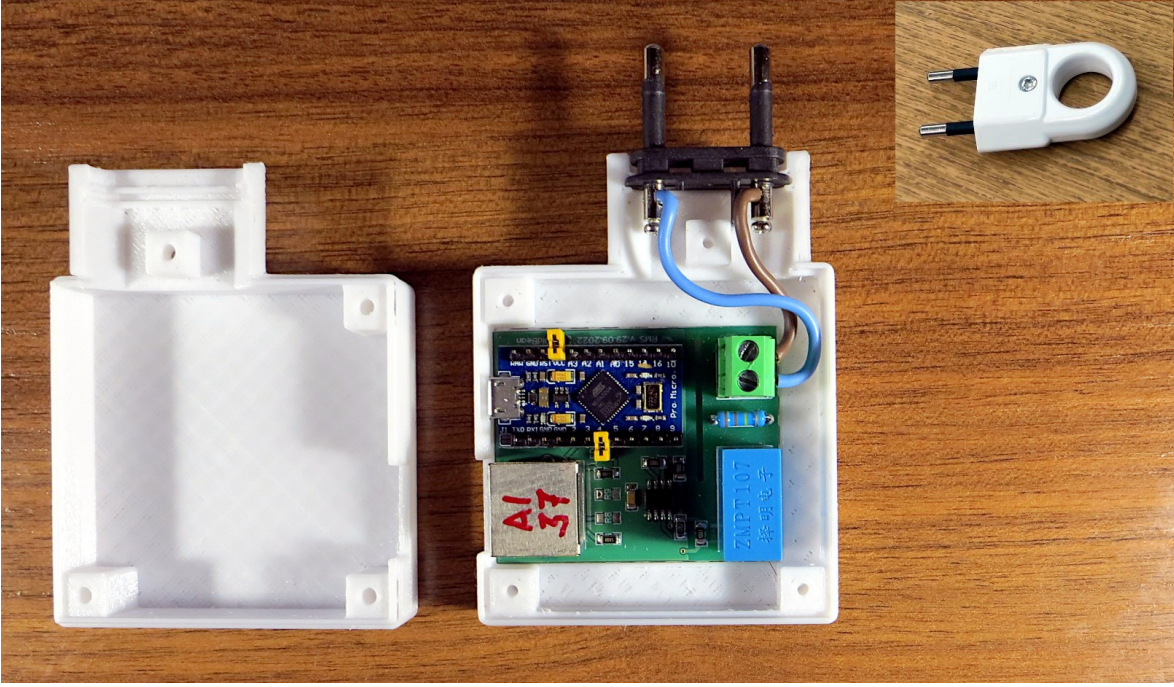

Рис.28. Второй вариант корпуса для датчика RMS